# ATS1208

Using tables to format web pages

# Formatting in html

- Basic html allows very few possibilities for formatting text
- It doesn't even have tabs!
- Placing text and images together is also hard to control
- The next few slides will show some of these problems

# Text and images

| -)→ C' ŵ             | 🕐 monashdh.xyz/wp-admin/post-new.php                  | ) Ś II\ 🗋 🛄 🖸 👪                       |  |
|----------------------|-------------------------------------------------------|---------------------------------------|--|
| Most Visited 🛞 Getti |                                                       |                                       |  |
|                      | 8 🛡 0. 🕇 New Empty Cache UpdraftPlus                  | Howdy, monashdh                       |  |
| Dashboard            | Add New Post                                          | Screen Options <b>*</b> Help <b>*</b> |  |
| Posts                | From the archive                                      | Publish                               |  |
|                      | Permalink: http://monashdh.xyz/from-the-archive/ Edit | Save Draft Preview                    |  |
| l New<br>gories      | 91 Add Media                                          | Status: Draft Edit                    |  |
|                      | Paragraph ▼ B I ⊟ ⊨ 44 Ξ Ξ = 0 Ξ 📰 📾 🔗 🧿 👁            | Visibility: Public Edit               |  |
| Media                |                                                       | Publish immediately Edit              |  |
| Pages<br>Comments    |                                                       | Move to Trash Publish                 |  |
| TablePress           |                                                       | Format                                |  |
| ppearance            |                                                       | 🖲 🃌 Standard                          |  |
| lugins 🚯             |                                                       | O 🛃 Aside                             |  |
| Jsers                |                                                       | O 🔛 Image                             |  |
|                      | Menzies Building                                      | O 💽 Video                             |  |
| pols                 |                                                       | O 💕 Quote                             |  |
| ettings              |                                                       | O 🧬 Link                              |  |
| ackupGuard           | Word count 2. Draft saved at 507:04 a                 | Gallery                               |  |
| otpress              | Word count: 2                                         | Sm. O Ja Audio                        |  |
|                      |                                                       | Categories *                          |  |
|                      |                                                       | All Categories Most Used              |  |
|                      |                                                       | ^                                     |  |
|                      |                                                       | Uncategorized Week 1                  |  |
|                      |                                                       | Week 1                                |  |
|                      |                                                       | Week 11                               |  |
|                      | n                                                     | Week 12                               |  |
|                      | Tet .                                                 | Week 2                                |  |
|                      |                                                       | Week 3                                |  |
|                      |                                                       | □ Week 4                              |  |

Enter text then add an image: the image appears after the text, bottom edge aligned

# Text and images

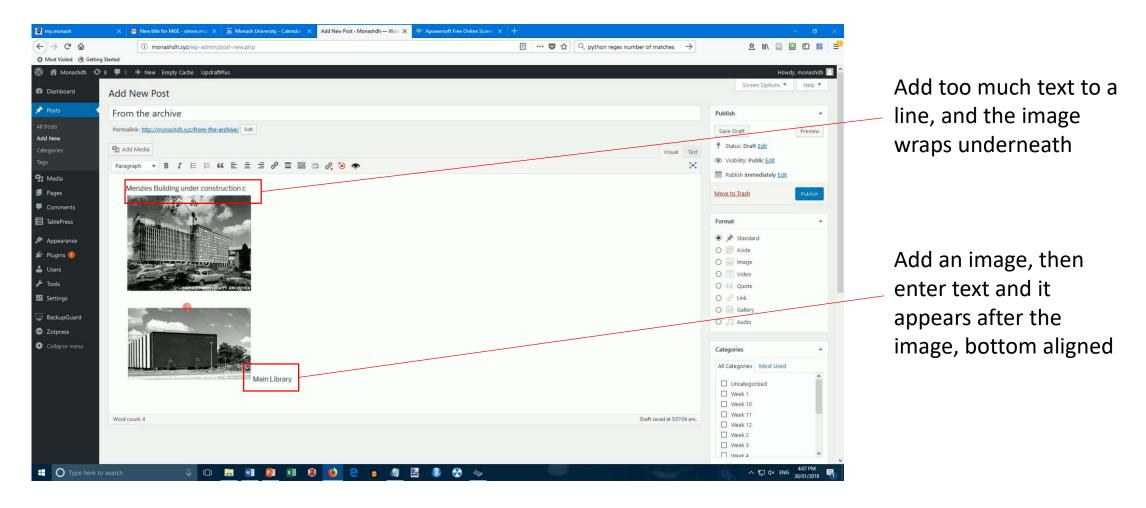

# Text and images

| S my.monash             | 🗙 🎽 New title for MGE - simon.mir 🗙 🗿 Monash University - Calendar 🗙 Add N                                                                                                    | w Post - Monashdh — Worr 🗙 💌 Apowersoft Free Online Scre | * × +                                                                      |                          | – ø ×            |
|-------------------------|----------------------------------------------------------------------------------------------------|----------------------------------------------------------|----------------------------------------------------------------------------|--------------------------|------------------|
| <) → ♂ ŵ                | monashdh.xyz/wp-admin/post-new.php                                                                                                    |                                                          | □ $\heartsuit$ $☆$ $\bigcirc$ python regex number of matches $\rightarrow$ | 主 III 🗎 🗎                | 2 🚥 🖬 🚽          |
| 🔅 Most Visited 🛞 Gettin | 7                                                                                                    |                                                          |                                                                            |                          |                  |
| 🕅 🛱 Monashdh 🖸          | 8 🛡 0 🕂 New Empty Cache UpdraftPlus                                                                                                    |                                                          |                                                                            | Howd                     | ly, monashdh 📃 ᅌ |
| 😰 Dashboard             | Add New Post                                                                                                    |                                                          |                                                                            | Screen Options *         | Help 🔻           |
| 🖈 Posts 🔹               | From the archive                                                                                                    |                                                          |                                                                            | Publish                  | A.:              |
| All Posts<br>Add New    | Permalink: http://monashdh.xyz/from-the-archive/ Edit                                                                                                    |                                                          |                                                                            | Save Draft               | Preview          |
| Categories              | 91 Add Media                                                                                                    |                                                          | Visual Text                                                                | P Status: Draft Edit     |                  |
| Tags                    | Paragraph 🔹 B I 🗄 🗄 📽 🗮 🚍 🖉 🧮 📰 🖉                                                                                                    | ۵ 👁                                                      | ×                                                                          | Visibility: Public Edit  |                  |
| 1 Media                 |                                                                                                    |                                                          |                                                                            | Publish immediately Edit |                  |
| Pages                   | Menzies Building under construction c1969                                                                                                    |                                                          |                                                                            | Move to Trash            | Publish          |
| Comments                |                                                                                                    |                                                          |                                                                            |                          |                  |
| TablePress              |                                                                                                    |                                                          |                                                                            | Format                   | A.               |
| Appearance              |                                                                                                    |                                                          |                                                                            | 🖲 📌 Standard             |                  |
| Plugins 🔕               |                                                                                                    |                                                          |                                                                            | O 🗾 Aside                |                  |
| Users                   | Contraction of the second state of the second state of the second  |                                                          |                                                                            | 🔿 🔛 Image                |                  |
| Tools                   | 6 - 0 - 0 - 0                                                                                                    |                                                          |                                                                            | O 💽 Video                |                  |
|                         | -MONASHOHIVERSITY ARCHIVES                                                                                                    |                                                          |                                                                            | O 👫 Quote                |                  |
| ettings                 |                                                                                                    |                                                          |                                                                            | O 🧬 Link                 |                  |
| BackupGuard             | and the second second s |                                                          |                                                                            | O 🔄 Gallery              |                  |
| Zotpress                |                                                                                                    |                                                          |                                                                            | O Audio                  |                  |
| Collapse menu           |                                                                                                    |                                                          |                                                                            | Categories               |                  |
|                         |                                                                                                    |                                                          |                                                                            | All Categories Most Used | 12               |
|                         | Main Library photograph b                                                                                                    |                                                          |                                                                            | Uncategorized            | ^                |
|                         | Wolfgang                                                                                                    |                                                          |                                                                            | Week 1                   |                  |
|                         |                                                                                                    |                                                          |                                                                            | Week 10                  |                  |
|                         |                                                                                                    |                                                          |                                                                            | Week 11                  | -                |
|                         | Word count: 7                                                                                                    |                                                          | Draft saved at 5:07:04 am.                                                 | Week 12     Week 2       |                  |
|                         |                                                                                                    |                                                          |                                                                            | Week 2                   |                  |
|                         |                                                                                                    |                                                          |                                                                            | Week 4                   | ~                |
| O Type here t           | o search 🔱 🕼 🥽 📲 😰 📲 😫 ຢ                                                                                                    | 2 🎍 🦉 🛃 🔕 😚 🧇                                            |                                                                            | 、 へ 記 d× ENG             | 4:07 PM          |

If you keep typing, the text wraps onto another line

# Unsatisfactory results

| 🛃 mylmonash 🛛 🗙 🖬 New title for MGE - simon.mu 🗙 🗿 | Monash University - Calendar $$ X $$ Add New Post - Monashdh — Wo $$ X $$ | From the archive – Monashdh X | • Apowersoft Free Online Screent X + |                             | — ø ×                             |
|----------------------------------------------------|---------------------------------------------------------------------------|-------------------------------|--------------------------------------|-----------------------------|-----------------------------------|
| (←) → C <sup>e</sup>                               | ew=true                                                                   |                               | 😎 🏠 🔍 python regex numb              | er of matches $\rightarrow$ | 🗴 III 🗮 😐 🗉 🔛 📰 🚽                 |
| 🔅 Most Visited 🛞 Getting Started                   |                                                                           |                               |                                      |                             |                                   |
| 🔞 🕸 Monashdh 🖌 Customize 🗢 8 🛡 0 🕂 New 🖉 Edit Po   | st Empty Cache<br>Home About this site Weeks                              | SAMD.                         | 5743 5                               |                             | Howdy, monashdh 🔲 🔍 ^             |
|                                                    |                                                                           |                               |                                      |                             |                                   |
|                                                    | JANUARY 30, 2018 BY MONASHEH<br>From the archive                          | Sear                          | rch Q                                |                             |                                   |
|                                                    | Menzies Building under construction c1969                                 | RECEN                         | NT POSTS                             |                             |                                   |
|                                                    | A A A                                                                     | Refere                        | nce example                          |                             |                                   |
|                                                    |                                                                           | The Fu                        | ture of Storytelling                 |                             |                                   |
|                                                    |                                                                           | Digital                       | Humanities @Monash                   |                             |                                   |
|                                                    | Minister Contractions                                                     | RECEN                         | IT COMMENTS                          |                             |                                   |
|                                                    |                                                                           | ARCHI                         | IVES                                 |                             |                                   |
|                                                    |                                                                           | Decem                         | nber 2017                            |                             |                                   |
|                                                    |                                                                           | Octobe                        | er 2017                              |                             |                                   |
|                                                    | Septer                                                                    | mber 2017                     |                                      |                             |                                   |
|                                                    | Main Library p<br>Wolfgang Sievers                                        | photograph by                 | ORIES                                |                             |                                   |
|                                                    |                                                                           | Uncate                        | egorized                             |                             |                                   |
|                                                    |                                                                           | Week                          | 1                                    |                             |                                   |
|                                                    | ▶ UNCATEGORIZED                                                           | Edit Week 1                   | 10                                   |                             | 4-09 DA4                          |
| 🖶 🔿 Type here to search 🖉 🗔                        | I 📲 😰 🗷 😫 赵 😂 🔺 🗐                                                         | 🛃 🔕 😚 🙅 👘                     |                                      |                             | ヘ 空 ⊄× ENG 4:08 PM 30/01/2018 - 売 |

# The solution - tables

- Using tables allows us to place elements on a page with much more control
- Generally we use tables with invisible borders for this
  - But you can make the table borders a design feature if you want
- TinyMCE is the editor Wordpress uses for posts and pages
- TinyMCE Advanced is a plugin which enhances that editor

# TinyMCE Advanced

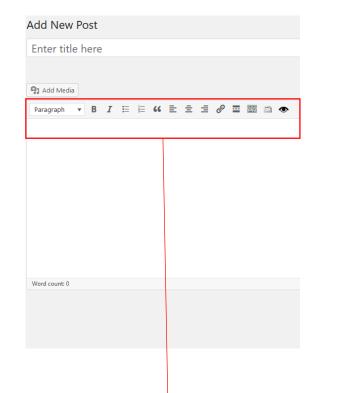

Standard editor, limited options on toolbar

#### Add New Post Enter title here 9 Add Media File Edit Insert View Format Table Tools 💥 🗅 🌈 🗈 👁 Paragraph • B Libre Franklin 🔻 12pt ★ 4 Ω A 🔻 🆽 🖌 🚱 Word count: 0

#### Advanced editor, lots more options

# Tables in TinyMCE Advanced

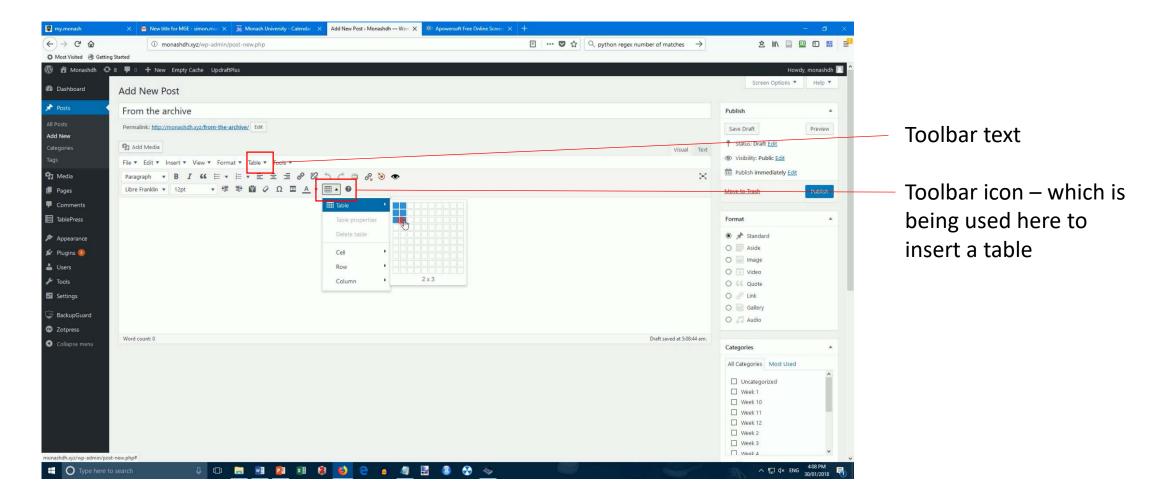

# Putting elements in tables

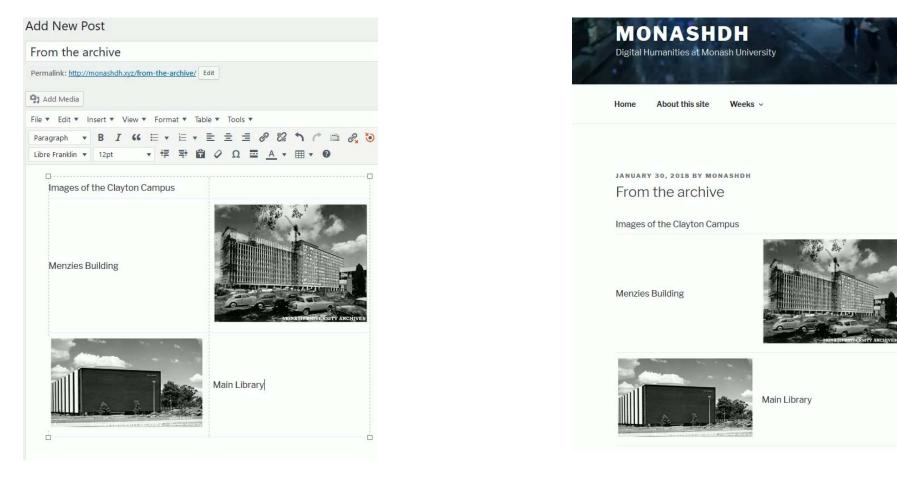

Text and images can go in separate cells, the layout is cleaner already

# Refinements

| General   | Advanced |     |         |      |   |
|-----------|----------|-----|---------|------|---|
| Width     |          |     | Height  |      |   |
| Cell type | Non      | e 🔻 | Scope   | None | • |
| H Align   | Non      | e 🔻 | V Align | Тор  | • |

| aragraph 🔻 B I 😘 🗄 🛛 🗄              | 🗄 Table 🕨 🕨      | 2 7 1 🖻 🖉 🧿           |
|-------------------------------------|------------------|-----------------------|
| bre Franklin 🔻 12pt 🔹 🛒 🚏           | Table properties | • III • 0             |
| Images of the Clayton Campus by     | Delete table     |                       |
| Wolfgang Sievers                    | Cell             | Table cell properties |
| Menzies Building under construction | Row              | Menter table cells    |
| c1969                               | Column           | Split table cell      |

Position of text in a cell can be controlled for both horizontal and vertical alignment: Select a cell then: Table > Cell > Table Cell Properties

Text wraps in a cell when next cell is empty? You can merge cells Select the cells then: Table > Cell > Merge table cells

# Looking good!

JANUARY 30, 2018 BY MONASHDH From the archive

Images of the Clayton Campus by Wolfgang Sievers

67

Menzies Building under construction c1969

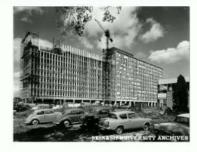

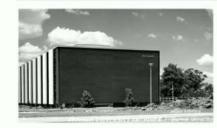

Main Library 1967